**Любовь Левина**

# **КОМПЬЮТЕРНЫЙ БУКВАРЬ ДЛЯ ЛЮБИМЫХ ЧАЙНИКОВ**

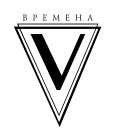

Издательство АСТ Москва

*Программистам и людям, хоть чуть-чуть разбирающимся в компьютерах, читать категорически не рекомендуется, во избежание нервного срыва от манеры изложения. Л.Т. Левина*

### *От автора*

В 2013 году я нечаянно попала на первый в нашем городе тренинг «Бизнес Молодости», который проводили Михаил Дашкиев и Петр Осипов.

Их работа на сцене произвела на меня, как на режиссера, такое впечатление, что я решила принять участие в тренинге в качестве слушателя. И тут выяснилось, что на тренинг берут молодых людей до 27 лет. Я под этот критерий не подходила более чем в 2 раза. Пришлось громко сказать, что мне 26, а Петра просто взять на слабó. Спасибо тебе, Петр, что ты проявил деликатность и позволил принять меня слушателем на тренинг. Более того, он предложил мне идею создания «Клуба для бабулек», как он сказал, чтоб чай с баранками вместе пили. До меня эта мысль дошла только через полгода и трансформировалась в идею создания

«Клуба Деловых Старух». Этот клуб благополучно существует и процветает одиннадцатый год. Мы в этом клубе, естественно, не только пьем чай, но и занимаемся более интересными и полезными делами, одно из которых обучение компьютерной грамотности.

Идею написать «**Компьютерный букварь для любимых чайников»** подсказал все на тех же занятиях Яков Рогов, а как его написать, в смысле пошагового изложения, предложил Николай Долинов. Букварь этот я писала целый год и тестировала на своих слушательницах в «Клубе Деловых Старух». Издание «выстрелило», на начало 2021 года выпущено уже свыше 40 000 экземпляров. При среднем тираже 2000 экз. по России это колоссальная цифра!

Также я хочу выразить благодарность:

- моей семье за любовь ко мне, за постоянную веру в меня, за помощь, поддержку, за понимание и снисходительность, за то, что помогли осуществиться моей мечте;
- моему мужу Геннадию Борисовичу за финансирование проекта;
- моим дочерям Светлане и Людмиле за техническую помощь, редакторскую и оформительскую работу;
- моим внучкам Татьяне и Полине за то, что научили меня азам компьютерной грамотности;
- Сергею Александровичу Горшкову за соавторство многих глав. За техническую поддержку.

За то, что хватило терпенья весь год консультировать меня по самым неожиданными техническим вопросам, за снисходительность и доброжелательность. За оперативность в решении задач. За проверку текста на техническую лояльность;

- Вирясову Александру Тимофеевичу, Цукановой Галине Георгиевне, Волковой Людмиле Федоровне, Шишковой Татьяне Викторовне, Нехода Наталье Ивановне, Ойкиной Тамаре Александровне, Давыдовой Нине Михайловне за тестирование текста в онлайн режиме;
- Дашкиеву Михаилу за моральную поддержку, индивидуальное консультирование и многое количество новых знаний. За то, что они с Петром открыли мне новые неожиданные горизонты.

*Посвящается выпускникам школы конца первой половины прошлого века. Л.Т. Левина*

### *Вместо предисловия*

### *Обучающий курс по компьютерной грамотности для любимых чайников*

Добрый день, меня зовут Любовь Тимофеевна.

Я хочу поделиться с Вами своими познаниями в области компьютерной грамотности на уровне пользователя — чайника. Почему так непочтительно? Потому что моим первым вычислительным инструментом были счетные палочки, сделанные из спичек с обломанными головками. Потом — счеты с костяшками. В 50-х годах прошлого столетия в классе стояла такая рама с поперечными прутьями, а на них были нанизаны деревянные диски-колечки. В старших классах я пользовалась таблицами Брадиса, в политехе считала курсовик на логарифмической линейке, потом — на арифмометре. А на последнем курсе делала лабораторную работу на чудо — технике и вершине прогресса — счетной машине НАИРИ.

Если Вы поняли, о чем идет речь, значит Вам сюда. Милости просим. Потому, что скорее всего Вы, как и я, закончили школу около полувека тому назад. А в настоящее время благополучно вышли на пенсию.

Недавно Вы приобрели или Вам подарили сотовый телефон, по которому Вы умеете только звонить. О том, что в нем есть еще масса дополнительных функций, даже страшно думать. Хотя вещь чертовски удобная, не правда ли? У Вас внуки уже не грудного возраста и не нуждаются в том, чтоб их возили в колясочке или читали на ночь сказочку. В борьбе за их любовь и внимание, процесс воспитания и общения, у Вас появился грозный соперник. Имя ему Компьютер. Это такой плоский экранчик с клавиатурой, который делит человечество на две неравноправные части. На тех, кто может пользоваться компьютером, и на тех, кто боится к нему подойти. Не бойтесь! Прогресс зашел так далеко, что на пользовательском уровне эксплуатировать его можно научить КАЖ-ДОГО. Во всяком случае, это не сложнее, чем испечь торт «Чудо». Ведь умели же мы 50 лет назад заводить патефон, включать радиолу, стиральную машину. Помните, была такая «Ведро с моторчиком», а к ней прилагалось выжимающее устройство, которое нужно было крутить за ручку? Справлялись ведь. И сейчас научимся. Хотя бы ради того, чтоб полноценно общаться не только с внуками, но и со всем окружающим миром.

Итак, начнем! Наверняка в Вашем доме или у родственников есть эта загадочная штука под кодовым названием КОМП. И в принципе вы уже созрели от лютой ненависти к нему до того, чтоб попробовать, что называется на зуб, что это за зверь. Знакомьтесь!

Как правило, они бывают нескольких разновидностей или мастей. Совсем, как например, домашние кошки. Внешность разная, а суть одна. Нам-то какая разница. Ведь когда нужно что-то погладить утюгом, нас же не волнует, по какой синусоиде бежит ток по проводам. Мы просто втыкаем вилку в розетку, плюем на гладящую поверхность, и превращаем мятую вещь в шедевр.

## *Какой «фасончик» у Вашего компа*

Компьютеры бывают разного типа, размера и мощности. Каждый имеет свое предназначение. Но все их условно можно разделить на две большие группы: на те, которые можно взять с собой, и те, которые нельзя. Эти типы называют стационарными компьютерами и переносными.

### *Стационарные компьютеры*

Большинство компьютеров, которые стоят в школах, университетах или у Вас на работе являются стационарными. Обычно они состоят из монитора, системного блока (большой железной шуршащей коробки), клавиатуры и мыши.

Такой вариант компьютера называется раздельной схемой, ведь он состоит их нескольких частей.

У раздельной схемы может быть два варианта системного блока: большой и маленький. Большой системный блок принято называть «Башенным», а вот компьютер с маленьким системным блоком называют «Десктопом».

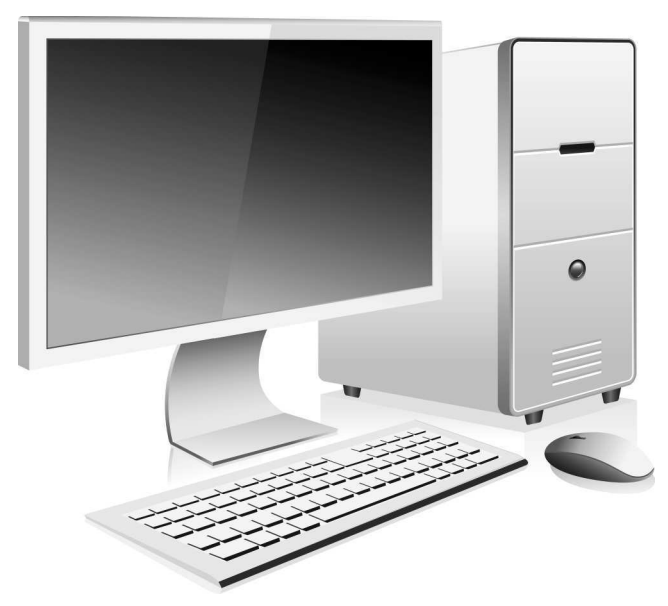

Существует еще другая схема стационарного компьютера — «Моноблок». В ней соединены и системный блок, и монитор, во многих из них есть даже встроенная камера. Такой компьютер занимает мало места, а выгля-

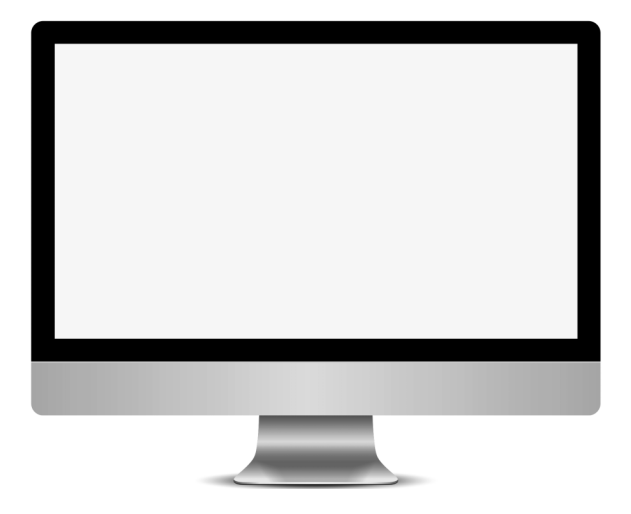

дит он как простой монитор. Получается, что все внутренности компьютера, все железки, спрятаны внутри не такого и простого на первый взгляд монитора.

Помимо различной конструкции у стационарных ноутбуков разное наполнение, поэтому и ценовая категория у них разная. Не буду на первых же страницах своей книги грузить Вас словами вроде «видеокарта», «процессор», «оперативная память», дабы не отпугнуть. Скажу только, что все компьютеры должны решать конкретные задачи, поэтому в них запихивают разную начинку.

Одни компьютеры используются учеными для исследований и вычислений, их называют «рабочими станциями». Другие, которые им немного уступают, используются для видеоигр.

Есть еще учебные компьютеры, которые стоят в школьных классах или аудиториях университета. Именно такими пользуется дома большинство людей. Они не обладают огромной мощностью или памятью, но на них можно работать с документами, фотографиями, видеозаписями или без труда путешествовать по Интернету при наличии подключения к нему.

Последние, самые слабенькие модели, они предназначены для офисов и работают довольно медленно. Их задача — обрабатывать документы и заходить в рабочую базу. Конечно, пасьянс на таком разложить будет проблематично, не говоря уже о том, чтобы установить какую-то стороннюю программу.

**11**

### *Переносные компьютеры или ноутбуки*

Сейчас всё больше и больше моих сверстников переходят на ноутбук.

Ноутбук, что это такое.

Сейчас расскажу, как я училась им пользоваться.

Всё когда-нибудь ломается. Однажды была жуткая гроза. Возможно, что из-за неё , а может просто время подошло, компьютер перегорел. По закону подлости это событие пришлось на выходной день и специализированные магазины не работали. Чтобы не было простоя в работе, мне пришлось осваивать ноутбук. Чем этот компьютер отличается от стационарного. Маленький, мобильный. Села в кресло с ногами. Комфортно. Единственно, что мне показалось непривычным, это работа с татчпадом. Подключила мышь. С ней комфортней. Что значит сила привычки.

Что такое татчпад (тачпад) — это сенсорная панель, реагирующая на прикосновение пальца. А проще говоря, встроенная мышь. Находится она под большой клавишей пробелов. Прямоугольная такая большая кнопка, это, считай колеесико. Снизу к большой клавише пристроены (но не всегда) ещё две клавишки, которые действуют, как левая и правая кнопки мыши. Водишь по полю сенсорной панели, одним (это важно) пальцем, маркер двигается, зажимаешь левую кнопку,

маркер фиксируется. Молодежи нравится. А нам с далеко уже не музыкальными пальчиками, легче всё-таки с мышью работать.

Маленький ноут хорош для нас, как легко транспортируемое портативное средство связи и не только. С ним удобно поехать на дачу, перейти в другую комнату, в конце концов. Я, например, в данный момент сижу во дворе частного дома в беседке.

Но если работать постоянно и долго, удобнее сидеть за письменным столом, как мы привыкли.

Ещё интереснее планшет. Я его беру с собой в поезд. Wi-Fi там, конечно, нет. Но можно читать, смотреть заранее записанный фильм, играть.

Я пыталась писать тексты. Но на это нужна определенная сноровка. А у меня пока плохо получается, всё из-за той же гиперуслужливой чувствительности сенсоров. Ты ещё только подумал, что бы сделать и куда нацелится пальцем, а тебе уже куча предложении выдается.

Но те мои сверстники, которые, минуя стационарный комп, сразу начали осваивать портативную технику, просто в восторге от неё .

Как говорится, дело вкуса и собственного консерватизма. Так что, вперед! Не бойтесь осваивать то, что в данный момент у Вас есть в наличии.

Помните, лет 25 тому назад, практически в каждой семье появилось по второму телевизору. Новый в зале, старый черно-белый — на кухне. Выбросить потому что жалко.

Так и сейчас, у меня дома стоит стационарный компьютер, с кнопочной клавиатурой. Как на пишущей машинке. «Древность», — как говорят мои внучки. Виндовс Экс Пи (специально русскими буквами написала), и Ворд 2003 года. Я на нем сделала первые шаги в компьютерный мир, и, как большинство моих сверстников, консервативно отношусь к переменам, хотя мне дети подарили и ноутбук с 7 версией и планшет. А так как в последнее время к нам в Клуб на занятия всё больше и больше людей стало приходить с ноутбуками и планшетами, считаю своим долгом, хоть что-то про них рассказать. Вот что я нашла во всемирной паутине по этому поводу.

Ноутбук не сильно отличается от стационарного компьютера, но все же отличия есть.

#### **Материал из Википедии — свободной энциклопедии**

**«Ноутбук** (англ. notebook — блокнот, блокнотный ПК) — портативный персональный компьютер, в корпусе которого объединены типичные компоненты ПК, включая дисплей, клавиатуру и устройство указания (обычно сенсорная панель, или тачпад), а также аккумуляторные батареи. Ноутбуки отличаются небольшими размерами и весом, время автономной работы ноутбуков изменяется в пределах от 2 до 15 часов.

**Лэптоп** (англ. laptop — lap = колени сидящего человека, top = верх) — более широкий термин, он применяется как к ноутбукам, так и нетбукам, смартбукам.

К ноутбукам обычно относят лэптопы. Ноутбук переносят в сложенном виде, это позволяет защитить экран, клавиатуру и тачпад при транспортировке. Также это связано с удобством транспортировки (чаще всего ноутбук транспортируется в портфеле, что позволяет не держать его в руках, а повесить на плечо, к примеру).

Короче, Ноутбук, по сути своей, является полноценным компьютером. Но для обеспечения мобильности, портативности и энергонезависимости все комплектующие имеют своеобразные особенности.

#### **Функции**

Портативные компьютеры способны выполнять все те же задачи, что и настольные компьютеры, хотя при равной цене, производительность ноутбука будет существенно ниже. Ноутбуки содержат компоненты, подобные тем, которые установлены в настольных компьютерах и выполняют те же самые функции, но миниатюризированы и оптимизированы для мобильного использования и эффективного расхода энергии.

Также, подключив ноутбук (с ТВ-выходом или разъемом HDMI) к телевизору и/или аудиосистеме, можно